# **Backlog Courrier - Anomalie #9626**

# **Modèles de Courriels - Limite de la liste à 50 choix**

12/02/2019 16:45 - Antoine HAGUES

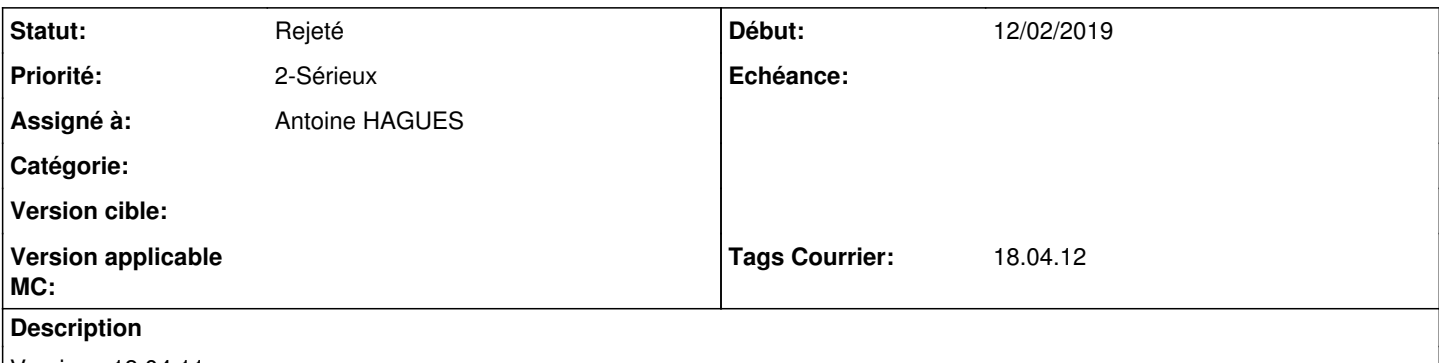

Version : 18.04.11

Analyse : Dans l'action "envoyer un AR", limite de modele limité à 50. Dans le cas ou le client à beaucoup de modèle de réponse, ils ne voient pas ceux qui les intéressent si le modèle est après la 50eme place dans le menu deroulant

#### **Historique**

#### **#2 - 13/02/2019 12:01 - Emmanuel DILLARD**

*- Sujet changé de Dans l'action "envoyer un AR" - Limite de modele de 50 AR à Modèles de Courriels - Limite de la liste à 50 choix*

- *Statut changé de A traiter à Résolu*
- *Assigné à mis à Antoine HAGUES*
- *Version cible changé de 18.10 (support sécurité) à 18.04*

Fonctionnalité étendue en version 18.10. (Pas de limitation de la liste) Périmètre fonctionnel OK

### **#3 - 13/02/2019 12:02 - Emmanuel DILLARD**

*- Statut changé de Résolu à Rejeté PO*

### **#4 - 13/02/2019 12:04 - Emmanuel DILLARD**

*- Statut changé de Rejeté PO à 17*

### **#5 - 18/02/2019 14:17 - Antoine HAGUES**

Je clos.

## **#6 - 18/02/2019 14:19 - Emmanuel DILLARD**

*- Statut changé de 17 à Rejeté PO*

## **#7 - 19/05/2021 10:33 - Emmanuel DILLARD**

*- Statut changé de Rejeté PO à Rejeté*

## **#8 - 09/06/2021 11:49 - Emmanuel DILLARD**

- *Projet changé de Backlog à Backlog Courrier*
- *Version cible 18.04 supprimé*